## **CUSTOMER SERVICE BULLETIN**

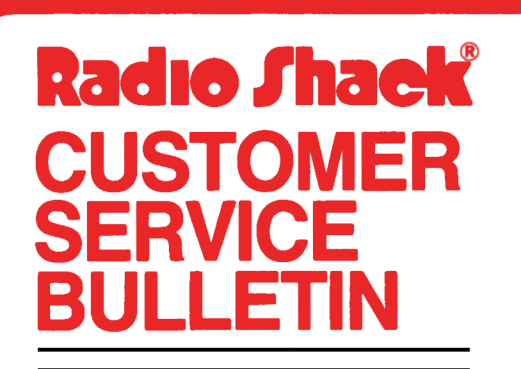

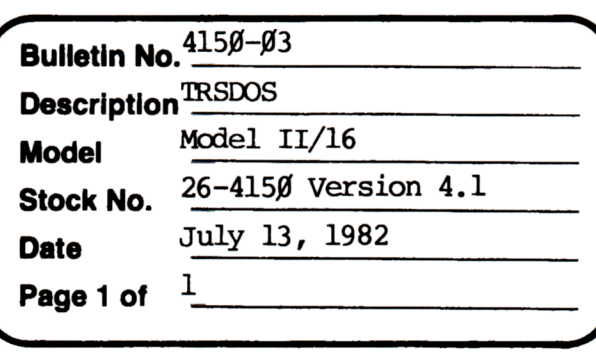

**Problem** 

In some unattended modes of operation, it is desirable to have HOST start up without prompting the operator to enable or disable the remote <BREAK> key. Listed below are some optional patches to TRSDOS 4.1 which, when applied, will allow the HOST function to start up without displaying the "Disable remote  $\langle BREAK \rangle$  key  $(Y/N)$ " or requiring the operator's reply.

\* \* \* THESE PATCHES ARE OPTIONAL! \* \* \*

**400 Atrium-One Tandy Centar, Fort Worth, Tua 71102** 

## **Solution**

When the first patch is applied, the remote <BREAK> is automatically enabled at start up. If the second patch is applied instead of the first, HOST starts with the remote <BREAK> key disabled.

To enable the renote <BREAK> key:

PATCH SYSTEM/SYS R=11 $\beta$  B=213 F=2158F5 $\beta$ E C= $\beta$ 6 $\beta$  $\beta$ 1818

To disable the remote <BREAK> key:

PATCH SYSTEM/SXS R=110 B=213 F=2158F50E C=06011818

The above patches are for the 64K HOST.